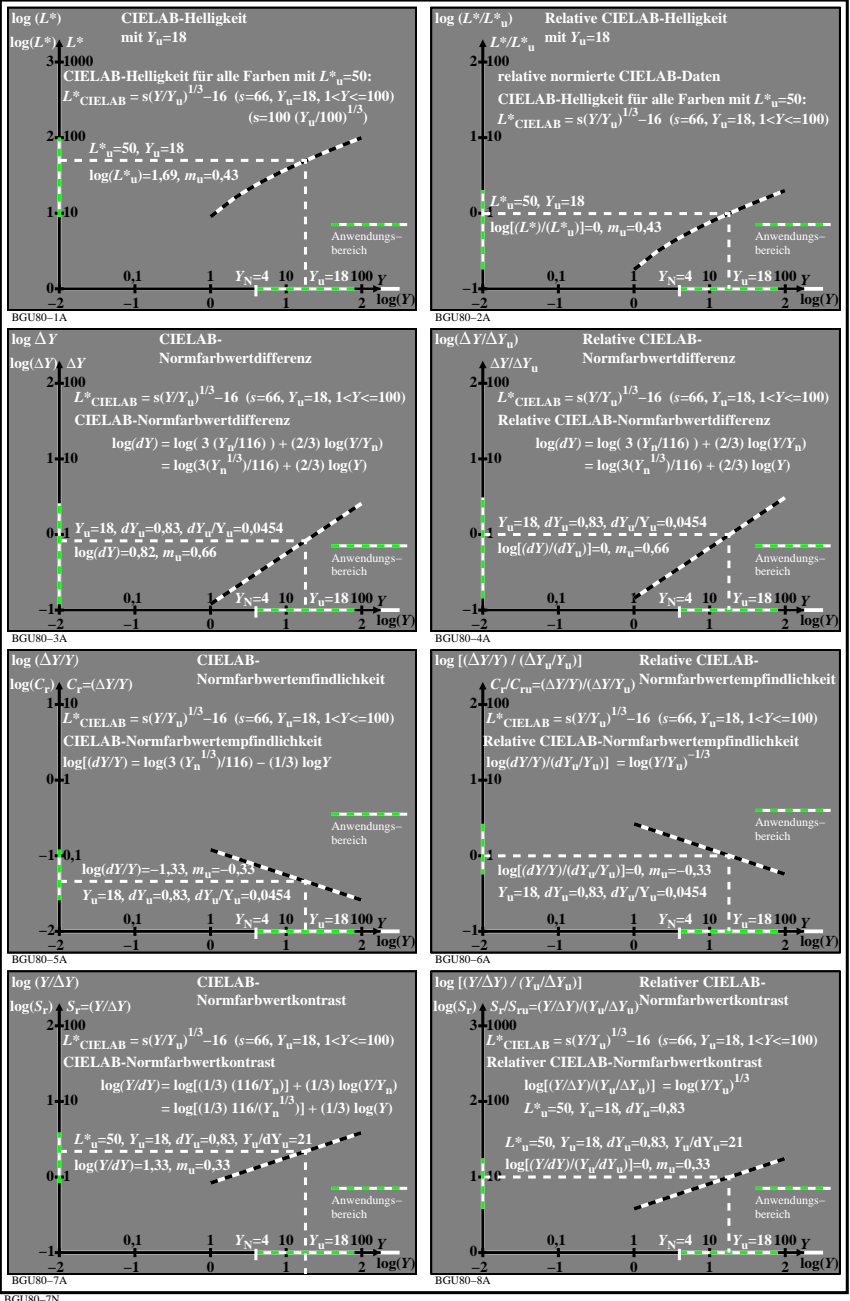

BGU80−7N